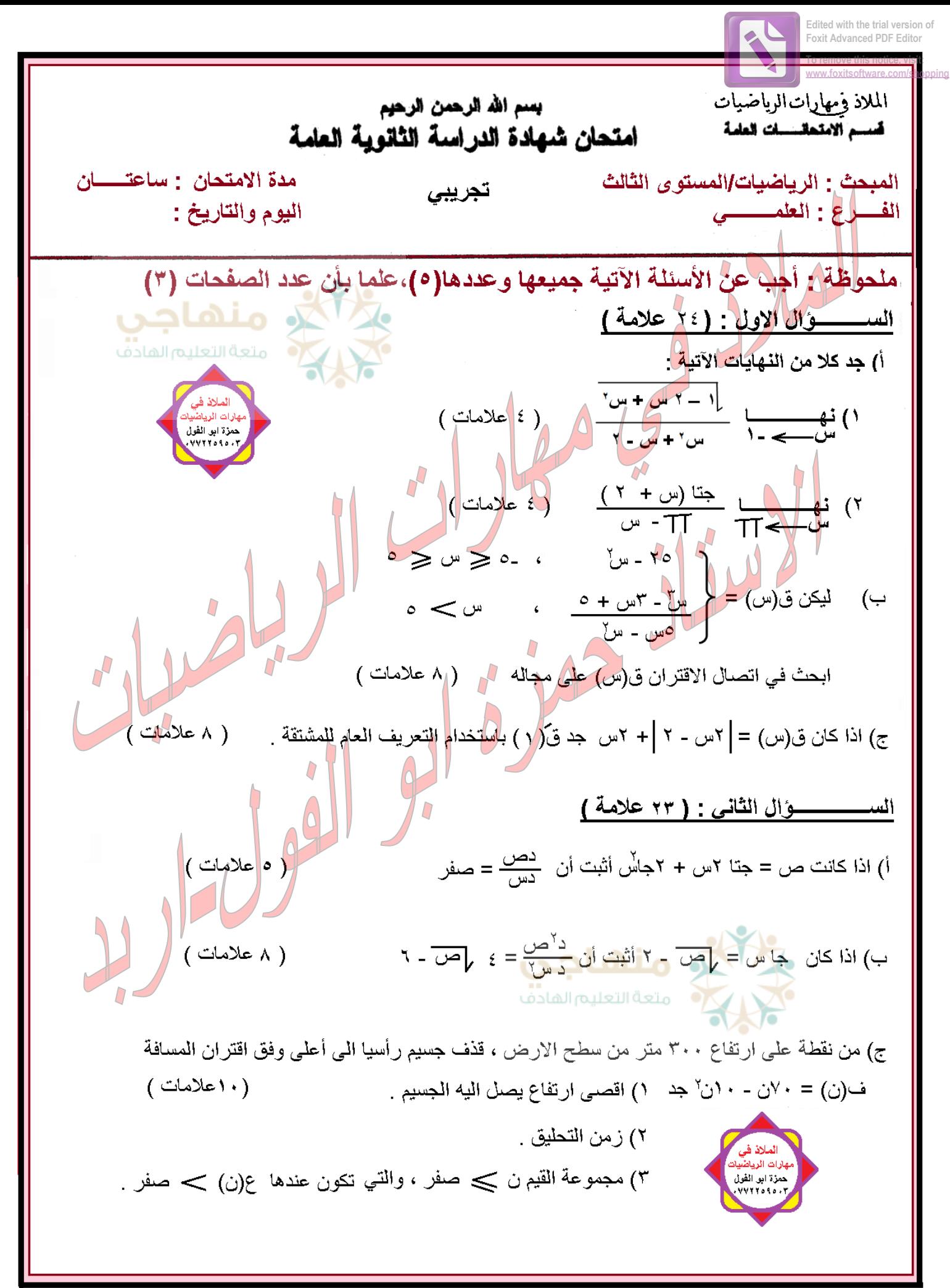

منتديات التعليم العربي [ منتدى الاستاذ حمزة ابو الفول

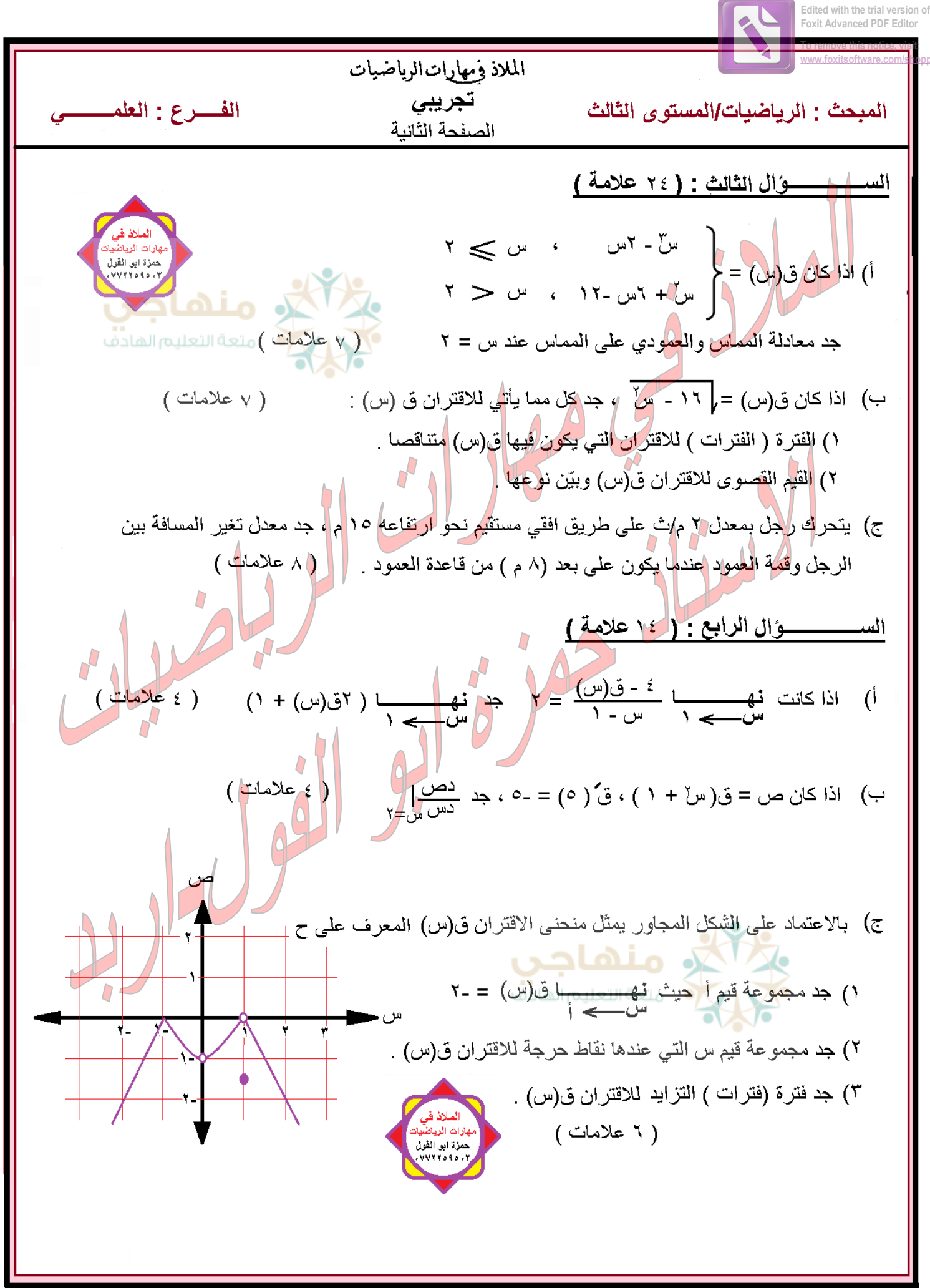

منتديات التعليم العربي J منتدى الاستاذ حمزة ابو الفول

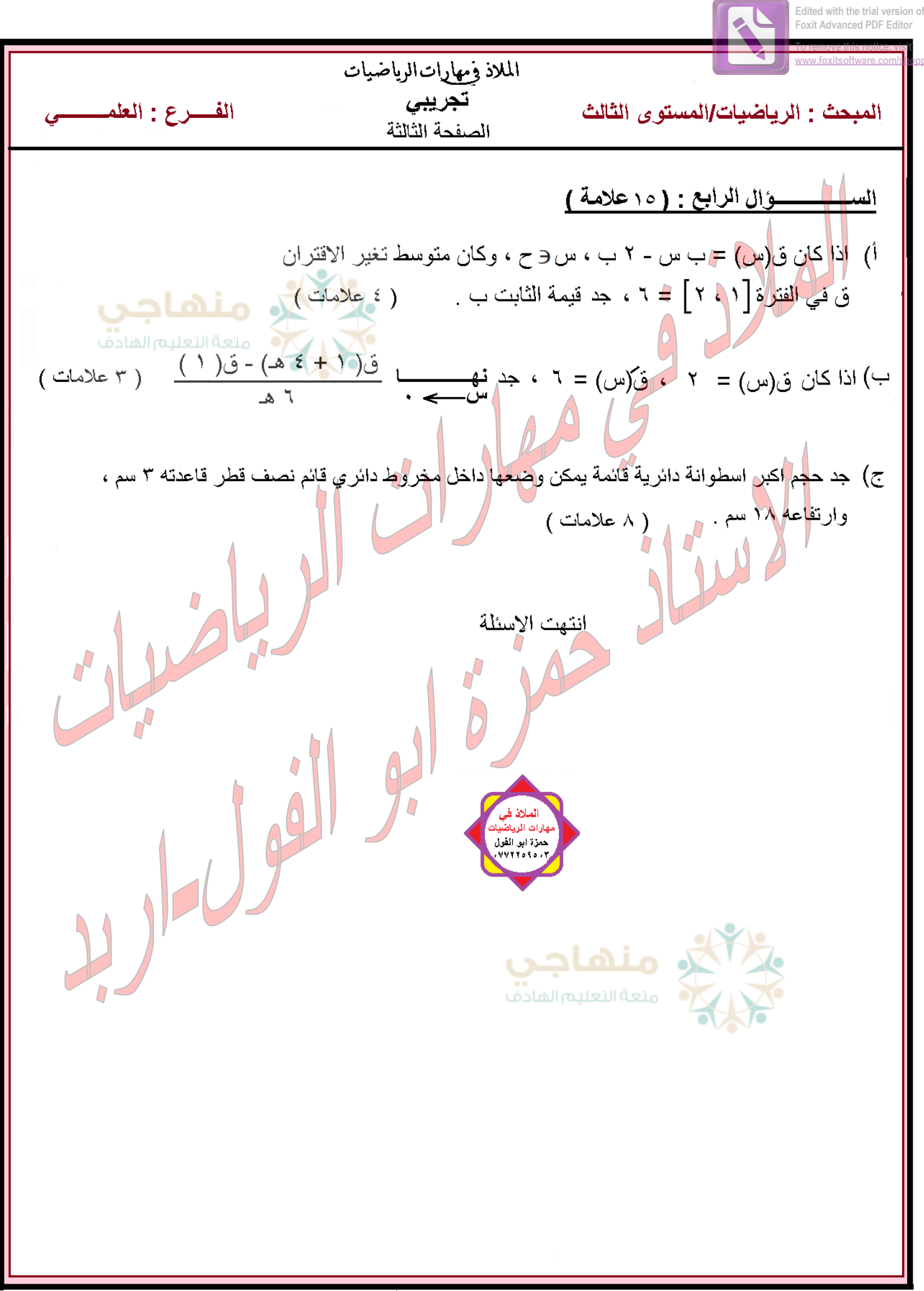